## Adobe Photoshop 7.0 Free Download For Windows 10 Full Version With Key !!LINK!!

Installing Adobe Photoshop is fairly simple, but cracking it is more involved. First, you'll need to purchase the software. Once you have purchased Adobe Photoshop, you can download the software from the Adobe website. Once you have downloaded the software, you must upgrade it. You can upgrade the software by clicking on the "Upgrade to CS4" or "Upgrade to CS5" button and following the on-screen instructions. After you have upgraded the software, you need to locate the installation file and launch it. After you have launched the installation file, follow the on-screen instructions and wait until the software is completely installed. Once the installation is complete, you need to install the Adobe Photoshop crack. After the crack is installed, you need to locate a crack file and run it. Once the crack file is located, run it and follow the on-screen instructions to patch the software. Once it is patched, you'll be ready to use Adobe Photoshop.

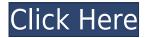

As mentioned, Lightroom 5 is using password protection, which is useful for protecting a photo collection. However, there is a drawback to having a password as it could slow down the performance of the application. However, Lightroom is an old-school app that was built before anti-virus software, and it is working hard in 2020 to minimize the risk of malware attacks. Before I get into the review, I would like to discuss the focus and look of the app. Using the big blue button in the app's header, you are given the option to import files from your phone or iPad (which is always helpful on mobile devices!). You can also choose to import files from your computer, if you have it connected, at the same time. If you want to take a look at a photo library, you can navigate through the photo library. You can also view the recently added photos from your camera. How does it feel to avoid making a dozen clicks to get to the imported photos? Like a miracle, it is one of the major functions to consider when purchasing a new app. Take a moment to look at the photos included in the sample set. Each example is surrounded by more extensive metadata information. Lighting, the focal length - and more are among the data on each photo. It's amazing how much information is readily available once you load the camera's images into this app. It's like you are given a simple lesson in how to raise the bar of your photography. You can also revert back to any revised state and invite others to reopen it while you continue editing. To get started, you can access the Comments panel in the Edit menu and go through each of your comments to send them back or message the poster to invite them to review the file. Next, select Create Snapshots in the top right corner of the edit window and click the Snapshot link next to It's all showing up now. For each of the upcoming comments, click the URL link to open the file in separate tabs.

## Download free Adobe Photoshop CC 2018With Activation Code [32|64bit] {{ Latest }} 2022

In the photo on the left, we have stitched together different areas to build a complex graphic design. Each of these different layers has areas of the photo to boost their impact. To do this, we used Photoshop's Masking tools to apply a mask to the design and repositioned the mask setting exactly over the design. After that, we increased the opacity of this layer, added a gradient fill, and dragged the gradient to create a texture effect. We also edited the opacity of

the texture layer to change its impact on the image. Photoshop allows us to manipulate the design in many unique ways; one of which is the paint bucket tool. For the graphic design, we used the image on the left as a stencil to create our watercolor effect. The process can be tedious, but the texture is seamless. We painted watercolor across a number of layers to build our final design. We then modified the opacity for each layer and painted it over the image. When we weren't completely happy with the final look, we added better contrast using a grade and opacity. We used some basic color blending tricks to give it a creative solution that needed an afterthought. Every piece of the design has a unique color and style, making it truly a work of one person. Once you've created the art, you can add it to a file and organize it within the folder structure of your choice. You can select a specific license mode that best suits your needs, from Creative Cloud and Creative Cloud for Students to Print to Print for Education. e3d0a04c9c

## Download Adobe Photoshop CC 2018With Activation Code [Win/Mac] {{ NEw }} 2022

Before you start any work on Photoshop, you need to be clear about what you want to accomplish with your work. The first question to ask yourself is what you are planning to do. The second issue you should consider is if you are setting up a program, which one is suitable for the type of work. While you may be a newcomer to Photoshop, you should know that Photoshop is one of the great shades for visual media. Adobe Photoshop was launched in 1990, however, it was composed of seven main parts and a couple of others. Photoshop CC has a long list of the most popular and heavily used features available. With the new features, you can create new and get more things done. There are many things you can do with the most useful in Photoshop. As you're working on the picture that is already downloaded or uploaded, your end product is decided by the creativity and skill of the designer, whether it's to create graphics or create a web page. Regardless of whether you're creating a photo spread for Facebook or a wedding catalog, one thing is clear: every project is unique.[/p> When it comes to creating a photo book or brochure, it's important to understand that brochures and the like have a fixed quality.[/p> Photoshop is a powerful program - it's not a one trick pony - but there are definitely a few tricks you should be able to use the program and them produce amazing results.[/p> Adobe Photoshop Features Photoshop is one of the most popular and widely used graphics design software in the world. Among the top software, it is widely used by specialized in this field. Photographers use these tools to repair and retouch cameras, which creates stunning quality images.

adobe photoshop 2021 neural filters download adobe photoshop cs5 serial number crack free download adobe photoshop 7.0 free download with serial number for windows 10 adobe photoshop new version 2021 free download adobe photoshop new version download for pc adobe photoshop 7.0 notes in hindi pdf download adobe photoshop latest version download for pc adobe photoshop 2020 free download for lifetime for windows 10 adobe photoshop download for laptop adobe photoshop latest version download

The Lasso tool, which allows you to select an object in an image, is also featured in Elements, as well as the new Transform>Lasso tool, which lets you select multiple objects for editing. To help you get less confused, Photoshop Elements includes a Lasso tutorial that walks you through the tool and allows you to experiment with it without fear. Smart Mask, a new feature in Elements 2020, uses precomposed masks to hide and crop areas of a photo. Smart Masks are designed to automatically isolate objects from the background and make them easier to work with, while retaining the original composition of the image. With this next generation of Photoshop, you can now access all your assets, workpieces, and templates in one place, easily collaborate with team members in real time, and change them with the click of a button. As the saying goes, "what you see is what you get". Ray-traced (ray-tracing) rendering is, for many of us, the new reality of 3D images on the web. While the initial effects in Adobe Photoshop and Apple's web raster image format (WEBF) can be a little slow and choppy, the story changed this year. Adobe has recently announced a partnership with Apple to bring "true photorealistic ray-traced 3D effects to the web." Photoshop's new ray-traced rendering engine lets you create 3D images with more realistic lighting and effects, and with a higher performance for your web pages. Additionally, when using Photoshop for web raster images, it's easy to make dynamic modifications to stacks of photographs like deep vignetting adjustments with the Curves adjustment layer and the Adjust Lighting effect, or creating custom backgrounds for your raster images.

Overall, Adobe Photoshop offers some of the best features in the business for people who want to edit photos and create artwork. It is really designed for the type of user that needs these features, and not just casual users. You'll find that it's not for everyone. If you're not familiar with the program, I definitely recommend you try Photoshop instead of Elements. Photo editors can also be extremely picky about their software, but it is meant for serious users wanting serious results. Adobe Photoshop is ideal for photographers. This photo editor package makes it easy to correct lighting and color, and then save the changes to your photographs. This program is also ideal for advanced designers or graphic artists that need to retouch or edit photos. Adobe Photoshop is a powerful photo editing software package for designers and photographers. This photo editing package lets you make digital art by combining elements such as color, design, shapes, textures, and more. If you're a designer, or a photographer, then you'll most likely use

PhotoShop/Photoshop for your needs. The program is ideal for designers who want to create striking photos, photos of people, and very artistic design elements. Photoshop is one of the most impressive photo editing software packages you can find. With this photo editing program, you have options to create your own wonderful pieces of photography. With its help, you can create unique images that are totally original. The program allows you to use various tools such as, crop, resize, color, and give more flexibility to your photos. With the help of PhotoShop, you can create high-quality images easily.

https://zeno.fm/radio/international-relations-by-palmer-and-perkins-pdf-free

https://zeno.fm/radio/answer-key-english-for-business-studies-third-edition-ian-mackenzie-20

https://zeno.fm/radio/full-aomei-ntfs-to-fat32-converter-pro-edition-download-cracked

https://zeno.fm/radio/code-produit-origin-sims-4-crack-27

https://zeno.fm/radio/crack-for-windows-server-2008-r2-enterprise-edition-full-rar

https://zeno.fm/radio/tom-clancys-hawx-2-trainer-1-01-dx11-rar-lnrd

https://zeno.fm/radio/tsc-special-edition-bartender-ultralite-26

https://zeno.fm/radio/lenovo-okr8-one-key-recovery-8-engineer-iso-serial-key-keygen

https://zeno.fm/radio/best-ones-modscan-64-keygen-for-those-that-use-software-world

https://zeno.fm/radio/vengeance-producer-suite-avenger-v1-2-2-crack

https://zeno.fm/radio/sketchup-license-key-2016

https://zeno.fm/radio/pixinsight-1-8-e3ddy-utorrent

https://zeno.fm/radio/3d-sexvilla-2-sex-coins-hack-full

https://zeno.fm/radio/zombie-army-trilogy-multiplayer-crack-25

https://zeno.fm/radio/face-off-max-full-version-with-crackers

Use Photoshop to create, manage, and customize your files, including more options for editing images such as the new Content-Aware tools. With Photoshop's most exciting feature, Effects, you can now extend the visual toolbox with new image effects as powerful as Photoshop's retouch tools. Variable-resolution previews give you the ability to view Photoshop's feature set in a variety of sizes and file formats—you don't need to preview a final image at its full resolution to adjust an effect; instead, you can make tweaks that finalize the look of your image at different resolutions. Adobe Photoshop is set up to operate like a traditional desktop application, so all the tools are located in the same place and moved by dragging. Dragging is the fastest and easiest way to move, copy or edit a selection, create new layers, or copy an image and paste it into an earlier file. The Undo and Redo commands are the dropper-like product of the Adobe Photoshop action engine. The Undo command lets you reverse the most recently executed action. If you accidentally deleted or overwrote an image, you can undo the action to return the image to its original state by going back in time. You can also apply a layer mask from a previous step to another layer to mask it out. You can even rotate and expand masks so that you can see something you might've missed or want to highlight. Due to the limited display area, you can only apply the effects of a preset mode to parts of the image. For example, you can remove the vignette from a photo by applying a Shadows Clone STOPS preset or use the brush controls to curve the edges of a silhouette.

http://wohnzimmer-kassel-magazin.de/wp-content/uploads/Download-free-Photoshop-2022-version-2

3-Patch-With-Serial-Key-Licence-Key-Windows-upDated.pdf

https://sc-designgroup.com/wp-content/uploads/2023/01/emalmari.pdf

https://poweredblack.com/wp-content/uploads/2023/01/clemsant.pdf

https://teenmemorywall.com/photoshop-cc-2018-download-keygen-win-mac-x64-final-version-2023/

 $\underline{https://vitraya.io/wp\text{-}content/uploads/2023/01/Download\text{-}Adobe\text{-}Photoshop\text{-}2021\text{-}Version\text{-}2210\text{-}With\text{-}License\text{-}Code\text{-}X64\text{-}2022.pdf}$ 

https://www.careemergencytoolkit.org/wp-content/uploads/2023/01/ositmacm.pdf

https://xamabu.net/catalogo-de-xamabu/?reauth=1

https://filskart.com/photoshop-2020-version-21-activation-key-mac-win-64-bits-2023/

https://jgbrospaint.com/2023/01/02/download-adobe-photoshop-2021-version-22-0-0-serial-number-full-torrent-license-code-keygen-win-mac-64-bits-2022/

https://sasit.bg/adobe-photoshop-2021-version-22-1-0-download-free-incl-product-key-serial-number-full-torrent-64-bits-new-2022/

http://newfashionbags.com/?p=11803

 $\frac{https://italiacomprovendo.com/wp-content/uploads/Adobe-Photoshop-Cs9-0-Free-Download-FREE.pdf}{https://dincampinginfo.dk/wp-content/uploads/2023/01/1-Click-Aadhar-Card-Photoshop-Action-Download-Extra-Ouality.pdf}$ 

https://sevillalocalmedia.com/wp-content/uploads/2023/01/nevevoil.pdf

 $\frac{https://ameppa.org/2023/01/02/download-photoshop-for-pc-windows-7-free-full-version-32-bit-new/https://www.handmademarket.de/wp-content/uploads/2023/01/White-Balance-Photoshop-Action-Free-Download-TOP.pdf$ 

 $\underline{https://puntorojoec.com/wp-content/uploads/2023/01/Download-Photoshop-Cs6-Full-Version-Google-Drive-BEST.pdf}$ 

 $\underline{http://aakasharjuna.com/wp\text{-}content/uploads/2023/01/Hdr-Action-Photoshop-Free-Download-BEST.pdf}$ 

https://bonnethotelsurabaya.com/internet-businesssecurity/download-photoshop-elements-gratis-free https://mainemadedirect.com/wp-content/uploads/2023/01/delzand.pdf

http://jeunvie.ir/?p=26062

http://peoniesandperennials.com/?p=30298

https://foncab.org/wp-content/uploads/2023/01/harlzigg.pdf

https://kumarvihaan.in/photoshop-2021-version-22-4-2-with-activation-code-full-version-for-windows-2023/

https://www.ristorantilatinoamericani.it/wp-content/uploads/2023/01/fabijava.pdf

 $\underline{https://muslimsofindia.com/wp-content/uploads/2023/01/Photoshop\_70\_Passport\_Action\_Download\_HOT.pdf$ 

https://thecryptobee.com/adobe-photoshop-elements-12-for-mac-free-download-exclusive/

https://hyenanewsbreak.com/obtain-free-photoshop-2020-model-21-licence-key-2023/

https://www.barbiericonsulting.it/wp-content/uploads/2023/01/livjani.pdf

https://ebookngo.com/wp-content/uploads/2023/01/Adobe-Photoshop-2021-Download-Google-Drive-H

igh-Quality.pdf

https://jacksonmoe.com/2023/01/02/action-of-photoshop-free-download-updated/

https://thesmokymtnlife.com/wp-content/uploads/2023/01/safasal.pdf

http://optimizingimmersion.com/?p=1331

https://eqsport.biz/photoshop-2021-version-22-download-with-product-key-lifetime-release-2023/

 $\underline{https://theferosempire.com/wp-content/uploads/2023/01/Adobe-Photoshop-2021-Version-223-Downlog - 2021-Version-223-Downlog - 2$ 

 $\underline{ad\text{-}With\text{-}Registration\text{-}Code\text{-}Product\text{-}Key\text{-}lifetime\text{-}re.pdf}}$ 

 $\underline{http://theartdistrictdirectory.org/wp-content/uploads/2023/01/Download-Adobe-Photoshop-Gratis-Jalan-Tikus-HOT.pdf}$ 

http://cipheadquarters.com/?p=85964

https://indoretalk.com/wp-content/uploads/2023/01/migngerm.pdf

 $\underline{https://cityrealtyfinder.com/2023/01/02/adobe-photoshop-cc-apk-free-download-for-pc-repack/}$ 

 $\underline{https://mashxingon.com/photoshop-cc-2015-version-16-activation-code-with-keygen-x32-64-lifetime-release-2023/}$ 

Interactive Adobe Mask tools let you interactively control the composition of an image or video by modifying the selection (transparency) or applying effects to the entire image, all parts of the image, or individual objects within the image. Elements masks include the Pen tool, the P "pull" tool, the specialpurpose Crop tool, Polygonal Lasso tool, the Magic Wand tool, the Fuzzy Selection tool, and the Magnetic Lasso tool. Photoshop Elements features new tools, including horizontal and vertical crop, auto-straighten, easy-drop blending, and more. In addition to having the most customizable interface of any photo-editing program, Elements is also the only program that allows you to adjust image brightness and contrast, brightness and contrast across a range of captured images or video clips, and create a new image with a photoadjusted background. Photo-enhancing tools that are not available on any other software include the ability to adjust the brightness and contrast of grayscale or color images, adjust the gamma, auto-level, and auto-contrast of images, add details and capture shadows and highlights, and apply styling presets, filters, and Auto-Tone and Auto-Color tools. Take advantage of a variety of tools to enhance and edit images and photos. The Auto Filter Panel, also known as the Filter Gallery, is a field-based interface with added buttons to Evolve, Sharpen, Retouch, Enhance, Hue/Saturation, Curves, Smudge, and a special Effects filter. The new Effects filter panel makes it easy to try various effects with the auto-save feature. You can save multiple effects as presets for future use and share them with others.